# Druga wersja klasyfikatora tematycznego tekstów WiKNN Zadanie A23 Punkt kontrolny M16

Piotr P˛ezik, Maciej Buczek

17 kwietnia 2015, 13:40

# **Spis tresci ´**

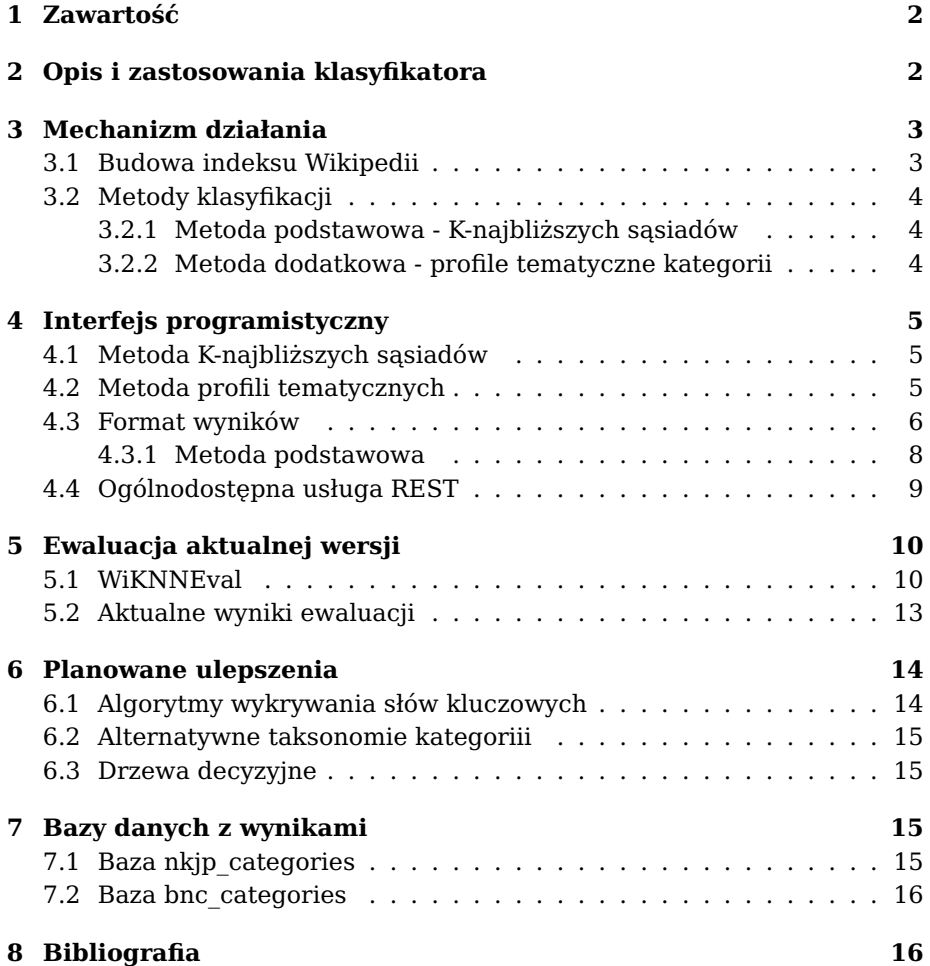

# <span id="page-2-0"></span>**1 Zawartos´c´**

Niniejszy dokument opisuje wstępną implementację klasyfikatora tematycznego WiKNN.

# <span id="page-2-1"></span>**2 Opis i zastosowania klasyfikatora**

Zarówno dla języka polskiego jak również angielskiego istnieją duże, referencyjne korpusy, takie jak Narodowy Korpus Języka Polskiego (NKJP) [\[Przepiórkowski et al., 2012\]](#page-17-0), czy też Brytyjski Korpus Narodowy [\[BNC, 2001\]](#page-16-2) oraz narzędzia do ich przeszukiwania i analizy językoznawczej (np. [nkjp.uni.lodz.pl\)](http://nkjp.uni.lodz.pl). Chociaż korpusy te posiadają wiele poziomów anotacji bibliograficznej i lingwistycznej, to brakuje w nich ogólnej anotacji tematycznej. Wraz z pojawieniem się dużych, otwartych cyfrowych encyklopedii, a w szczególności Wikipedii oraz jej pochodnych, takich jak DBpedia możliwe stało się opracowanie narzędzi do automatycznej kategoryzacji tematycznej tekstów w oparciu o wspólną wielojęzyczną taksonomię. Mimo swej nieformalnej struktury i społecznościowej natury, Wikipedia stanowi zdecydowanie największy i najszybciej aktualizowany, wielojęzyczny zasób encyklopedyczny, który można wykorzystać do klasyfikacji tematycznej tek-stów. Zarówno dla języka angielskiego (np. [\[Milne and Witten, 2008\]](#page-16-3)), jak też polskiego, (np. [\[Ciesielski et al., 2012\]](#page-16-4)) opracowano metody kategoryzacji tekstów na podstawie Wikipedii, jednak nadal brakuje, zwłaszcza dla jezyka polskiego, wydajnego systemu indeksowania tekstów wszystkimi kategoriami tematycznymi Wikipedii. System taki umożliwiłby analizę i przeszukiwanie korpusów referencyjnych z wykorzystaniem anotacji metajęzykowych kategorii encyklopedycznych.

W ramach zadania A23 projektu CLARIN-PL opracowywany jest klasyfikator tematyczny **WiKNN** (Wikipedia K-Nearest Neighbors), który ma spełniac´ wymagania automatycznego przypisywania deskryptorów tematycznych do tekstów polskich i angielskich. Należy przy tym zaznaczyć, że zgodnie z założeniami klasyfikator ma działać z dużą wydajnością dla bardzo dużych taksonomii tj. o wielkości rzędu kilkudziesięciu tysięcy taksonów (np. kategorie polskiej i angielskiej Wikipedii) i dla du˙zych kolekcji tekstów, takich jak korpusy referencyjne. Klasyfikator wykorzystuje mechanizmy wyszukiwania pełnotekstowego udostępniane przez platormę Solr, bazującą na bibliotece Lucene. Mechanizm jego działania oparty jest na indeksie artykułów Wikipedii i występujących w niej kategoriach. Możliwe jest również wykorzystanie innych źródeł danych, pod warunkiem, że istnieje dla nich odpowiednia ilos´c opisanych kategoriami lub innymi deskryptorami tematycznymi tek- ´ stów (danych uczących).

# <span id="page-3-0"></span>**3 Mechanizm działania**

### <span id="page-3-1"></span>**3.1 Budowa indeksu Wikipedii**

Do budowy indeksu wykorzystane zostały wbudowane w platformę Solr wysokowydajne narzędzia do importu danych w formacie XML (DataImportHandler) oraz zrzuty całosci danych Wiki- ´ pedii w tym formacie, dostepne pod adresami, odpowiednio dla wersji angielskiej i polskiej, http://dumps.wikimedia.org/enwiki/ lub http://dumps.wikimedia.org/enwiki/. Oprócz narzędzi dostępnych w podstawowej wersji platformy Solr, wykorzystane zostały także stworzone przez zespół PELCRA rozszerzenia funkcji tej platformy oraz biblioteka Java Wikipedia Library (http://www.ukp.tu-darmstadt.de/software/jwpl/). Pozwoliło to na zindeksowanie treści Wikipedii bez zbędnych znaczników formatowania tekstu, znajdujących się w udostępnionych przez fundację Wikimedia danych, a także pominięcie stron z metadanymi encyklopedii. Poniżej przedstawiono przykładowe pole indeksu, odpowiadające jednemu artykułowi Wikipedii:

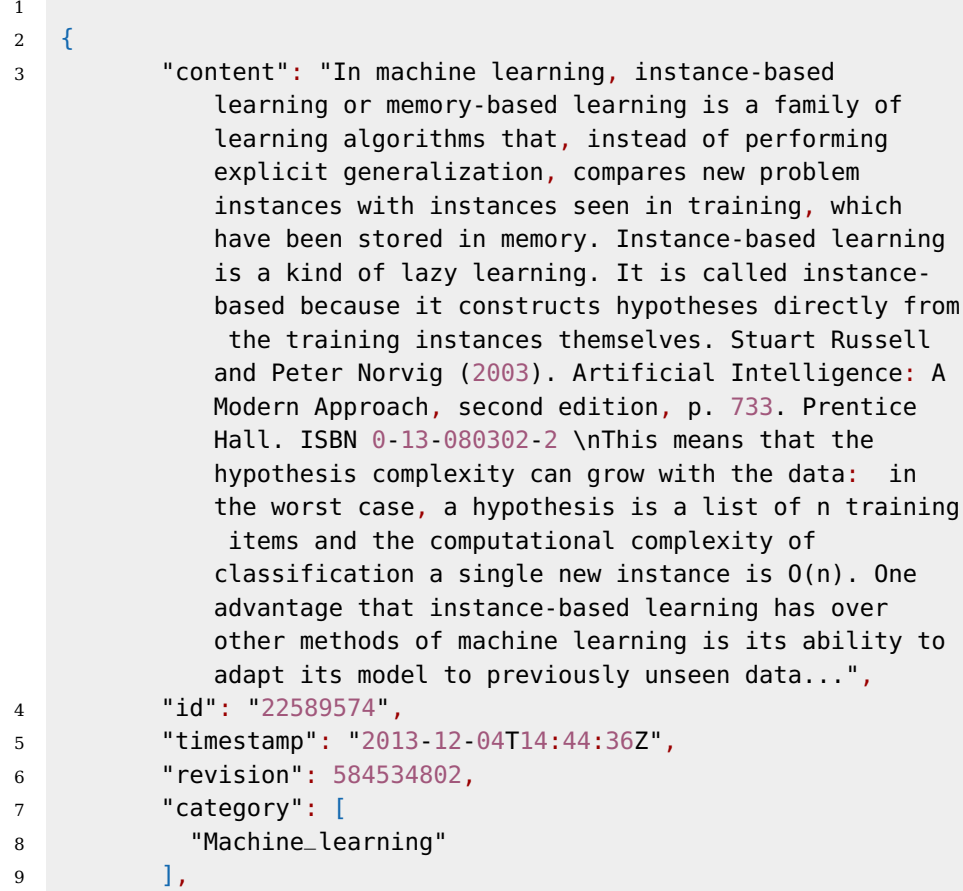

12 }

```
10 "title": "Instance-based learning",
11 "_version_": 1458226160222601200
```
### <span id="page-4-0"></span>**3.2 Metody klasyfikacji**

Na bieżącym etapie prac dostępne są wstępne implementacje dwóch podstawowych metod klasyfikacji:

- podstawowa, oparta o algorytm k-najbliższych sąsiadów, oraz
- dodatkowa, oparta o profile tematyczne kategorii.

#### <span id="page-4-1"></span>**3.2.1 Metoda podstawowa - K-najbli˙zszych s ˛asiadów**

Po wysłaniu zapytania REST zawierającego klasyfikowaną treść oraz wymagane parametry do instancji platformy Solr z istniejącym indeksem Wikipedii, pierwszym krokiem wykonywanym w procesie klasyfikacji jest wykrycie słów kluczowych. Odbywa się to z wykorzystanie algorytmu wskazanego w parametrze kwMethod (domyślnie g2). Wykryte słowa kluczowe są nastepnie wykorzystywane w zapytaniu (BooleanQuery) do indeksu Solr. Jest ono budowane w oparciu o zbiór wszystkich n-elementowych (parametr grouping) kombinacji słów. Domyślnie, każde słowo musi wystąpić przynajmniej z jednym z pozostałych. Zapytanie zwraca k najtrafniejszych wyników. W następnej kolejności zliczana jest liczba wystąpień poszczególnych kategorii oraz suma wartości score dla artykułów, w których dana kategoria występuje. Z powstałej listy usuwane są kategorie. które nie wystąpiły przynajmniej tyle razy, ile określono to w parametrze minOcc (jego domyślna wartość wynosi 2). Powstała lista wykrytych kategorii jest następnie zwracana w odpowiedzi.

#### <span id="page-4-2"></span>**3.2.2 Metoda dodatkowa - profile tematyczne kategorii**

W przypadku tej metody, wykonywane są zapytania REST. Pierwsze podzapytanie pozwala wykryć słowa kluczowe i wygląda podobnie, jak w poprzednim przypadku. Drugie z nich wykorzystuje wykryte słowa, porównując je z profilami kategorii utworzonymi przez obliczenie wspólnych słów kluczowych dla 100 najdłuższych tekstów dla danej kategorii. Ze względu na czasochłonność tego procesu, są one przechowywane w osobnym indeksie Solr. Drugie podzapytanie kierowane jest do tego własnie indeksu. W tym ´ przypadku wagi przydzielane przez platformę Solr nie mają tak dużego znaczenia, jak w przypadku poprzedniej metody - stopień dopasowania danego tekstu do danej kategorii określa liczbe słów kluczowych wystepujących jednocześnie w danym tekście i w profilu tej kategorii.

# <span id="page-5-0"></span>**4 Interfejs programistyczny**

### <span id="page-5-1"></span>**4.1 Metoda K-najbli˙zszych s ˛asiadów**

Zapytanie REST jest wysyłane do instancji platformy Solr z następującymi parametrami:

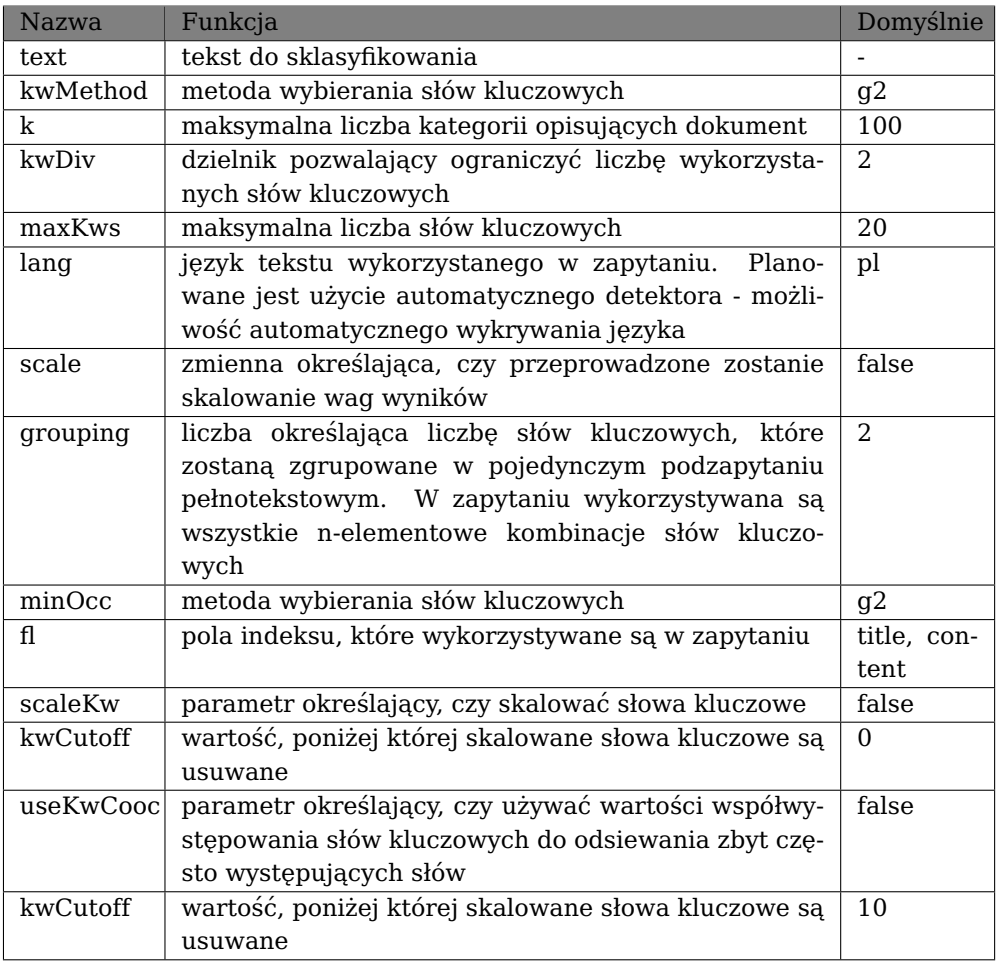

Tablica 1: Parametry zapytania REST - metoda podstawowa

### <span id="page-5-2"></span>**4.2 Metoda profili tematycznych**

Metoda wykorzystuje dwa zapytania REST ze względu na fakt, że dane w nim używane przechowywane są w dwóch osobnych indeksach. Pierwsze z nich służy do uzyskania listy słów kluczowych i jest wysyłane do indeksu zawierającego artykuły Wikipedii, używanego też w w/w metodzie. Wykorzystuje ono następujące parametry:

### 4 INTERFEJS PROGRAMISTYCZNY 6

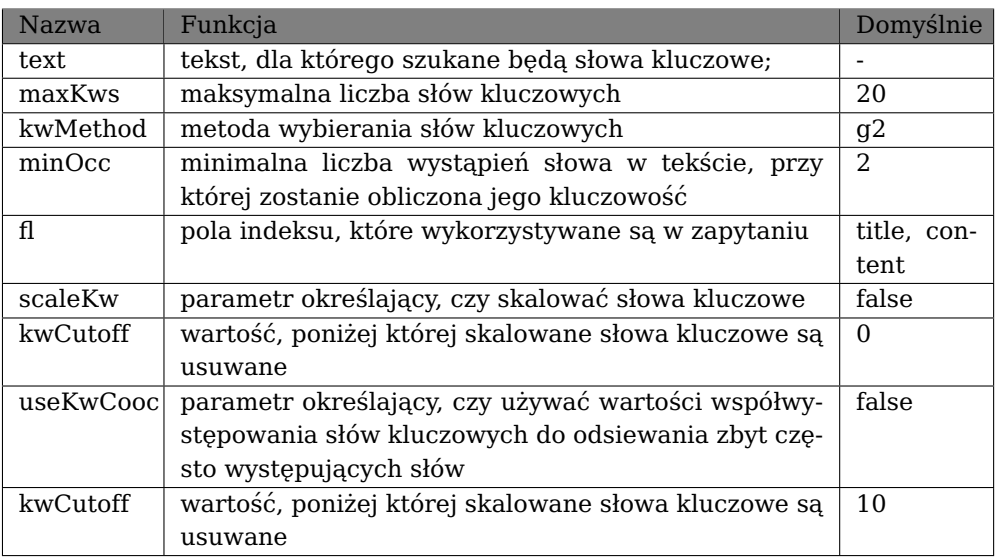

Tablica 2: Parametry zapytania REST - wykrywanie słów kluczowych

Kolejne zapytanie kierowane jest do indeksu zawierającego profile kategorii. Przyjmuje ono następujące parametry:

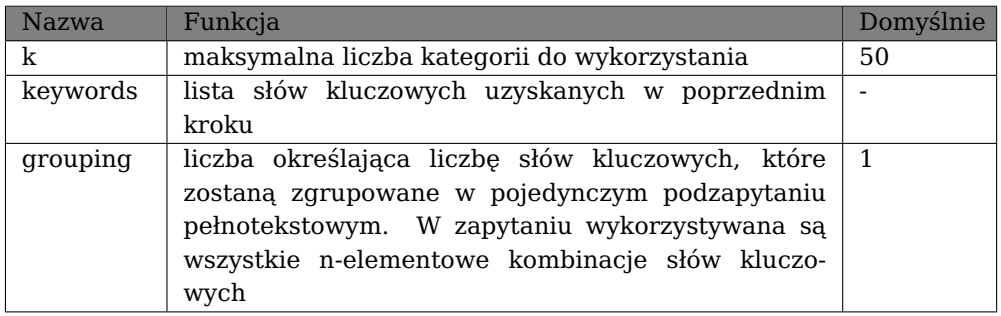

Tablica 3: Parametry zapytania REST - metoda profili kategorii

keywords - lista słów kluczowych uzyskanych w poprzednim kroku; grouping - liczba określająca liczbę słów kluczowych, które zostaną zgrupowane w pojedynczym podzapytaniu

pełnotekstowym. W zapytaniu wykorzystywana są wszystkie n-elementowe kombinacje słów kluczowych;

### <span id="page-6-0"></span>**4.3 Format wyników**

Niniejsza sekcja zawiera przykładowe wyniki pracy klasyfikatora w postaci otrzymywanej przez bezposrednie zapytanie do serwera Solr oraz opis ´

### 4 INTERFEJS PROGRAMISTYCZNY 7

zawartych w nim danych. Należy zauważyć, że rzeczywiste wyniki zawierają więcej informacji - tu przedstawione zostały wyłącznie przykłady. Do przykładowej klasyfikacji wykorzystano następujący tekst:

"Last year, a few of Tesla's Model S vehicles caught on fire following accidents – a situation that caused a bit of embarrassing public backlash for Elon Musk and his company. Despite the fact that Musk has steadfastly defended the safety of his vehicle, the company has announced a fix for the cause of the reported fires. In a post on Medium , Musk details a new titanium shield and aluminum deflector plates that protect the underbody of the vehicle – all cars produced after March 6th will have this new safety system in place, and existing vehicles can have it added free of charge." [\(The Verge\)](http://www.theverge.com/2014/3/28/5557092/tesla-adds-titanium-shield-to-model-s-to-prevent-battery-fires)

```
1
2 {
3
4 "keywords":[
5 "kw",
6 \qquad \qquad7 "term":"musk",
8 "localFreq":3,
9 "refFreq":2773,
10 "refCollectionSize":1572686017,
11 "localDocSize":53,
12 "keynessValue":56.430152893066406,
13 "scaledKeynessValue":0.0
14 },
15 "kw",
16 {
17 "term":"vehicle",
18 "localFreq":4,
19 "refFreq":238272,
20 "refCollectionSize":1572686017,
21 "localDocSize":53,
22 "keynessValue":42.01165771484375,
23 "scaledKeynessValue":0.0
24 }
25 \quad \frac{\ }{\ },
26 "neighbours":[
27 {
28 "id":1048980,
29 "score":344.3584,
30 "title":"Tesla Motors"
31 \quad \{ \},
32 {
33 "id":2366255,
34 "score":255.8872,
35 "title":"Tesla Model S"
36 },
37 {
38 "id":4201254,
39 "score":245.01503,
40 "title":"Plug-in electric vehicle fire incidents"
41 },
42
43
44 ],
45 "categories":{
```

```
4.3.1 Metoda podstawowa
```

```
46 "2010s_automobiles":11,
47 "Rear-wheel-drive_vehicles":9,
48 "2000s_automobiles":8,
49 "Nikola_Tesla":6
50
51 \quad \frac{1}{2},
52 "weighedCategories":{
53 "Rear-wheel-drive_vehicles":844.5729331970215,
54 "2010s_automobiles":819.0741119384766,
55 "Tesla_Motors_vehicles":575.3129577636719,
56 "2000s_automobiles":500.64119720458984,
57
58
59 },
60 "scaledCategories":{
61 "Rear-wheel-drive_vehicles":3.549799534568481,
62 "2010s_automobiles":3.3941638745255513,
63 "Tesla_Motors_vehicles":1.9063332121529248,
64 "2000s_automobiles":1.4505635660448393,
65
66 },
67 "titles":{
68 "Tesla Motors":344.3583984375,
69 "Tesla Model S":255.88720703125,
70 "Plug-in electric vehicle fire incidents":245.01502990722
           656,
71
72 }
73 }
```
Przedstawiony dokument składa się z następujących sekcji: keywords - lista słów kluczowych wykrytych w tekście wraz z ich parametrami; neighbours lista sąsiadów wykorzystanych w algorytmie K-najbliższych sąsiadów wraz z sumą trafności (score) wyników wyszukiwania wg platformy Solr; categories - najczęściej występujące kategorie; weighedCategories- najbardziej pasujące do zapytania kategorie wg. kryterium trafności wyszukiwania SOLR. Jest to najważniejszy element dokumentu, zawierający właściwe wyniki klasyfikacji; scaledCategories - te same kategorie o wynikach przeskalowanych w celu ich normalizacji; titles - pełna lista tytułów artykułów pasujących do wykrytych słów kluczowych.

### <span id="page-9-0"></span>**4.4 Ogólnodost˛epna usługa REST**

Demonstracyjna wersja klasyfikatora jest dostepna jako usługa REST pod adresem:

http://pelcra.clarin-pl.eu/tools/classifier/

### 5 EWALUACJA AKTUALNEJ WERSJI 10

Usługa ta przyjmuje następujące parametry:

| <b>Nazwa</b> | Funkcja                                             | Domyślnie   |
|--------------|-----------------------------------------------------|-------------|
| text.        | tekst do sklasyfikowania                            |             |
| $\mathbf{k}$ | maksymalna liczba kategorii opisujących dokument    | 100         |
| kwDiv        | dzielnik pozwalający ograniczyć liczbę wykorzysta-  | 2           |
|              | nych słów kluczowych                                |             |
| maxKws       | maksymalna liczba słów kluczowych                   | 20          |
| lang         | język tekstu wykorzystanego w zapytaniu.<br>Plano-  | pl          |
|              | wane jest użycie automatycznego detektora - możli-  |             |
|              | wość automatycznego wykrywania języka               |             |
| scale        | zmienna określająca, czy przeprowadzone zostanie    | false       |
|              | skalowanie wag wyników                              |             |
| grouping     | liczba słów kluczowych, które zostaną zgrupowane w  | 2           |
|              | pojedynczym podzapytaniu pełnotekstowym. W za-      |             |
|              | pytaniu wykorzystywana są wszystkie n-elementowe    |             |
|              | kombinacje słów kluczowych                          |             |
| minOcc       | metoda wybierania słów kluczowych                   | q2          |
| fl           | pola indeksu, które wykorzystywane są w zapytaniu   | title, con- |
|              |                                                     | tent        |
| scaleKw      | parametr określający, czy skalować słowa kluczowe   | false       |
| kwCutoff     | wartość, poniżej której skalowane słowa kluczowe są | $\Omega$    |
|              | usuwane                                             |             |
| useKwCooc    | parametr określający, czy używać wartości współwy-  | false       |
|              | stępowania słów kluczowych do odsiewania zbyt czę-  |             |
|              | sto występujących słów                              |             |
| kwCutoff     | wartość, poniżej której skalowane słowa kluczowe są | 10          |
|              | usuwane                                             |             |

Tablica 4: Interfejs REST

# <span id="page-10-0"></span>**5 Ewaluacja aktualnej wersji**

# <span id="page-10-1"></span>**5.1 WiKNNEval**

W celu ewaluacji wyników pracy klasyfikatora stworzona została aplikacja WiKNNEval, stanowiąca graficzny interfejs umożliwiający ocenę kategorii za pomocą dowolnej przeglądarki internetowej. Ewaluacją zajmuje się zespół specjalnie dobranych i przeszkolonych w tym celu osób. Docelowo, planowane jest ocenienie ok. 1000 tekstów angielskojęzycznych i 1000 polskoj˛ezycznych. Obecnie zostało ocenionych ok. 150 tekstów polskich i 70 angielskich.

#### 5 EWALUACJA AKTUALNEJ WERSJI 11

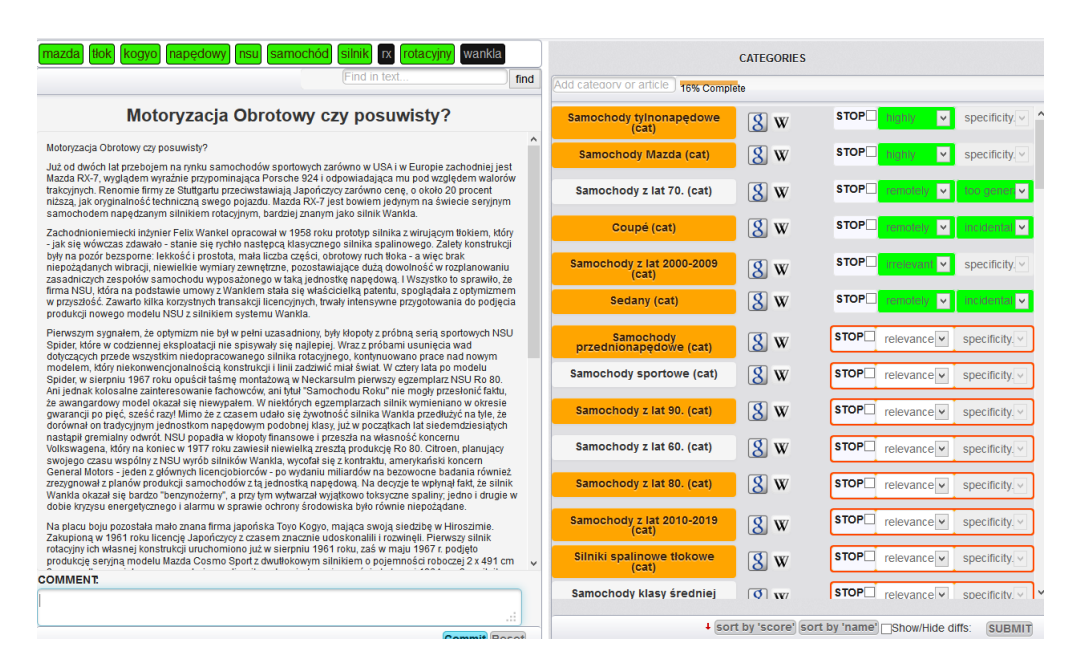

Powyższy obraz przedstawia główny ekran aplikacji WiKNNEval, służącej do specyfikacji i oceny funkcjonalnosci klasyfikatora sematycznego. Z lewej ´ strony widoczny jest sklasyfikowany tekst wraz ze swoimi słowami kluczowymi. Interfejs pozwala oceniającemu na oznaczenie słów kluczowych jako nieprzydatnych, dzięki czemu możliwe będzie ich wykluczenie z kolejnych prób klasyfikacji. Oprócz tego dostępne jest okno wyszukiwania, pozwalające na przeszukiwanie wyłącznie ocenianego tekstu. Pod tekstem znajduje się pole komentarza, pozwalające oceniającemu przekazać opinie na temat wyników nie objętą przez istniejące kategorie ocen. Z prawej strony znajduje si˛e lista kategorii wykrytych przez klasyfikator. Dane z obu metod klasyfikatora przedstawione są wspólnie, ale w przypadku, gdy zostały wykryte przez metodę profili tematycznych (wyróżnione pomarańczowym kolorem), można zobaczyć słowa kluczowe z profilu danej kategorii, zarówno te pokrywające się ze słowami kluczowymi dla tekstu, jak i te, które w nim nie występują. Istnieje również możliwość dodania kategorii przez użytkownika. W tym celu udostępniono listę podpowiedzi zawierającą istniejące kategorie. Co wiecej, podpowiedzi obejmują także liste artykułów Wikipedii, na wypadek gdyby któryś z nich lepiej odzwierciedlał treść danego tekstu. Kryteria oceny odzwierciedlają problemy związane z funkcjonalnością klasyfikatora, jak i specyfiką danych Wikipedii. Pierwszy parametr do wprowadzenia to "STOP". Zaznaczenie tego pola powoduje dodanie kategorii do listy kategorii odrzucanych, które zostaną wykluczone z finalnej wersji klasyfikatora. Ma to na celu usunięcie z wyników kategorii o niskiej zawartości informacji, jak np. popularne w Wikipedii listy dat. Właściwa ocena danej kategorii składa się z dwóch elementów. Pierwszym z nich jest trafność samej oceny. Przyjęte zostały cztery możliwe stopnie trafności - "highly relevant", "remotely relevant", "irrelevant" oraz "not sure". Skala ta pozwala na precyzyjne określenie stopnia dopasowania danej kategorii do tekstu, jednocześnie zapewniając jednoznaczność, którą trudniej byłoby osiągnąć przy wykorzysta-

### 5 EWALUACJA AKTUALNEJ WERSJI 12

niu skali numerycznej. Budowa aplikacji pozwala na ocenę tego samego tekstu przez wiele osób, co pozwala na bardziej precyzyjne okreslenie poziomu ´ trafności klasyfikacji, niż miałoby to miejsce w wypadku oceny tylko przez jedną osobę. Oceny danej kategorii dopełnia parametr specificity, przyjmujący trzy możliwe wartości: "OK", "too specific" oraz "too general". Pozwala to na określenie stopnia ziarnistości wyników. Może to być użyteczne w przypadkach, kiedy wykryte kategorie będą powiązane z tematyką klasyfikowanego tekstu silnie lub też luźno - co określa poprzedni parametr - ale jednocześnie bedą, przykładowo, dotyczyć informacji zbyt szczegółowych w stosunku do poziomu szczegółowości danego tekstu.

# <span id="page-13-0"></span>**5.2 Aktualne wyniki ewaluacji**

| Test       | method               | kw method                        | scale kw    | kw cutoff                        | max kws  | grouping                     | minocc                       | k        | TP                  | FP                | Precyzja       |
|------------|----------------------|----------------------------------|-------------|----------------------------------|----------|------------------------------|------------------------------|----------|---------------------|-------------------|----------------|
|            |                      |                                  |             |                                  |          |                              |                              |          |                     |                   |                |
| 151        | baseline             | q2                               | t           | $-2$                             | 10       | 2                            | 2                            | 100      | 536                 | 538               | 0.499          |
| 147        | baseline             | q2                               | f           | $\bf{0}$                         | 10       | $\overline{2}$               | $\overline{c}$               | 100      | 536                 | 538               | 0.499          |
| 149        | baseline             | g2                               | t           | $-1$                             | 10       | $\overline{\mathbf{c}}$      | $\overline{c}$               | 100      | 526                 | 551               | 0.488          |
| 171        | baseline             | q2                               | t           | $-1$                             | 10       | 3                            | 3                            | 200      | 420                 | 495               | 0.459          |
| 167        | baseline             | g <sub>2</sub>                   | t           | $-1$                             | 10       | $\overline{\mathbf{c}}$      | 3                            | 150      | 396                 | 367               | 0.519          |
| 146        | profiles             | q2                               | t           | 0                                | 50       | $\,1$                        | $\overline{2}$               | 100      | 390                 | 2161              | 0.153          |
| 169        | baseline             | q2                               | t           | $-1$                             | 10       | 3                            | 3                            | 150      | 345                 | 319               | 0.520          |
| 195        | baseline             | q2                               | t           | $\mathbf 0$                      | 10       | $\overline{2}$               | $\overline{c}$               | 100      | 316                 | 422               | 0.428          |
| 145        | baseline             | g2                               | t           | 0                                | 10       | $\overline{2}$               | 2                            | 100      | 316                 | 422               | 0.428          |
| 150        | profiles             | g2                               | t           | $-1$                             | 50       | $\,1$                        | 2                            | 100      | 309                 | 2181              | 0.124          |
| 152        | profiles             | g <sub>2</sub>                   | t           | $-2$                             | 50       | $\,1$                        | $\overline{2}$               | 100      | 295                 | 2182              | 0.119          |
| 148        | profiles             | g2                               | f           | 0                                | 50       | $\,1$                        | $\overline{2}$               | 100      | 295                 | 2182              | 0.119          |
| 164        | profiles             | q2                               | t           | $-1$                             | 50       | $\overline{2}$               | 2                            | 150      | 278                 | 2010              | 0.122          |
| 173        | baseline             | g2                               | t           | $-1$                             | 20       | $\overline{4}$               | 4                            | 200      | 260                 | 321               | 0.448          |
| 158        | profiles             | g <sub>2</sub>                   | t           | $\,1$                            | 50       | $\,1$                        | 2                            | 100      | 236                 | 1411              | 0.143          |
| 179        | baseline             | q2                               | $\mathbf t$ | $\overline{0}$                   | 50       | 3                            | 3<br>3                       | 75       | 228                 | 169               | 0.574          |
| 229<br>227 | baseline             | g2                               | t           | $\bf{0}$<br>$\boldsymbol{0}$     | 50<br>50 | 3                            |                              | 75<br>75 | 228                 | 170               | 0.573          |
|            | baseline             | g <sub>2</sub>                   | t<br>f      | $\boldsymbol{0}$                 | 50       | 3<br>3                       | 3<br>3                       |          | 218                 | 182               | 0.545          |
| 231<br>245 | baseline             | g2                               | f           | $\boldsymbol{0}$                 | 50       |                              |                              | 75<br>75 | 203                 | 254               | 0.444          |
|            | baseline             | q2                               |             |                                  |          | 3                            | 3<br>3                       |          | 194                 | 234               | 0.453          |
| 247        | baseline             | q2                               | t           | $\boldsymbol{0}$                 | 50       | 3                            |                              | 75       | 177                 | 162               | 0.522          |
| 233        | baseline             | g2                               | f           | $\boldsymbol{0}$                 | 50       | 3                            | 3                            | 75       | 173                 | 213               | 0.448          |
| 235        | baseline             | g <sub>2</sub>                   | t           | $\boldsymbol{0}$                 | 50       | 3                            | 3                            | 75       | 164                 | 161               | 0.505          |
| 172        | profiles             | g <sub>2</sub>                   | t           | $-1$                             | 50       | 3                            | 2                            | 200      | 157                 | 815               | 0.162          |
| 215        | baseline             | g <sub>2</sub>                   | t           | 0                                | 20       | 3                            | 3                            | 75       | 151                 | 105               | 0.590          |
| 217        | baseline             | g2                               | t           | $\boldsymbol{0}$                 | 20       | 3                            | 3                            | 75       | 151                 | 102               | 0.597          |
| 170        | profiles             | g2                               | t           | $-1$                             | 50       | 3                            | $\overline{2}$               | 150      | 150                 | 696               | 0.177          |
| 168        | profiles             | q2                               | t           | $-1$                             | 50       | 3                            | 2                            | 150      | 150                 | 696               | 0.177          |
| 219        | baseline             | g <sub>2</sub>                   | t           | 0                                | 20       | 3                            | 3                            | 75       | 150                 | 102               | 0.595          |
| 221        | baseline             | q2                               | t           | $\boldsymbol{0}$                 | 20       | 3                            | 3                            | 75       | 149                 | 102               | 0.594          |
| 223        | baseline             | g <sub>2</sub>                   | t           | $\boldsymbol{0}$                 | 20       | 3                            | 3                            | 75       | 149                 | 102               | 0.594          |
| 251        | baseline             | g2                               | t           | 0                                | 50       | $\overline{2}$               | 3                            | 75       | 140                 | 126               | 0.526          |
| 174        | profiles             | g <sub>2</sub>                   | t           | $-2$                             | 20       | 3                            | $\overline{c}$               | 200      | 135                 | 419               | 0.244          |
| 243        | baseline             | g <sub>2</sub>                   | f           | $\boldsymbol{0}$                 | 50       | 3                            | 3                            | 75       | 129                 | 198               | 0.394          |
| 239        | baseline             | q2                               | t           | 0                                | 50       | 3                            | 3                            | 75       | 116                 | 122               | 0.487          |
| 225        | baseline             | g2                               | t           | $\bf{0}$                         | 20       | 3                            | 3                            | 75       | 92                  | 96                | 0.489          |
| 157        | baseline             | g2                               | t           | $\,1$                            | 10       | $\overline{2}$               | $\overline{2}$               | 100      | 87                  | 125               | 0.410          |
| 193        | baseline             | g <sub>2</sub>                   | t           | $\,1$                            | 10       | $\overline{2}$               | 2                            | 100      | 87                  | 125               | 0.410          |
| 232        | profiles             | q2                               | f           | $\,1$                            | 50       | 3                            | 2                            | 10       | 81                  | 143               | 0.362          |
| 202        | profiles             | g <sub>2</sub>                   | t           | $\bf{0}$                         | 10       | $\overline{2}$               | $\overline{2}$               | 10       | 74                  | 132               | 0.359          |
| 181        | baseline             | g <sub>2</sub>                   | t           | $\bf{0}$                         | 10       | 3                            | 3                            | 75       | 74                  | 34                | 0.685          |
| 234        | profiles             | g2                               | f           | $\,1$                            | 50       | 3                            | $\overline{c}$               | 10       | 74                  | 144               | 0.339          |
| 196        | profiles             | q2                               | t           | $\bf{0}$                         | 10       | $\overline{2}$               | $\overline{2}$               | 5        | 62                  | 86                | 0.419          |
| 191        | baseline             | g <sub>2</sub>                   | t           | $\bf{0}$                         | 10       | 3                            | 3                            | 50       | 56                  | 21                | 0.727          |
| 183        | baseline             | g <sub>2</sub>                   | t           | $\bf{0}$<br>$\,1$                | 10<br>10 | 3<br>$\overline{2}$          | 3<br>3                       | 50       | 56<br>54            | 21                | 0.727          |
| 163        | baseline             | g2                               | t           | $\bf{0}$                         | 50       |                              | $\overline{2}$               | 100      | 53                  | 52                | 0.509          |
| 216        | profiles<br>profiles | g2                               | t           | $\boldsymbol{0}$                 | 10       | 3<br>$\overline{2}$          | 2                            | 10       |                     | 51                | 0.510          |
| 194        |                      | q2                               | t           | $\bf{0}$                         | 50       | 3                            | 2                            | 3<br>5   | 53<br>34            | 62<br>24          | 0.461<br>0.586 |
| 244<br>246 | profiles             | g <sub>2</sub>                   | t<br>t      | $\bf{0}$                         | 50       | 3                            | $\overline{2}$               | 5        | 34                  | 24                |                |
| 185        | profiles<br>baseline | g <sub>2</sub><br>g <sub>2</sub> | t           | $\bf{0}$                         | 10       | 3                            | 3                            | 25       | 32                  | 9                 | 0.586<br>0.780 |
| 186        | profiles             | g2                               | t           | $\bf{0}$                         | 20       | 3                            | $\overline{2}$               | 50       | 31                  | 32                | 0.492          |
| 192        | profiles             | g2                               | t           | $\bf{0}$                         | 20       | 3                            | 2                            | 50       | 31                  | 32                | 0.492          |
| 184        | profiles             | g <sub>2</sub>                   | t           | $\boldsymbol{0}$                 | 15       | 3                            | 2                            | 50       | 30                  | 23                | 0.566          |
| 228        | profiles             |                                  | t           | $\mathbf{1}$                     | 50       | 3                            | $\overline{c}$               | 10       | 22                  | 17                | 0.564          |
|            |                      | g <sub>2</sub>                   |             |                                  |          |                              |                              |          |                     |                   |                |
| 240        | profiles             | gz                               |             | 0<br>$\,1$                       | 50       | 3<br>3                       | 2<br>$\overline{\mathbf{c}}$ | 10       | 22                  | 22                | 0.500          |
| 226<br>230 | profiles<br>profiles | g2<br>g <sub>2</sub>             | t<br>t      | 1                                | 50<br>50 | 3                            | 2                            | 10<br>10 | 22<br>22            | 17<br>17          | 0.564<br>0.564 |
| 242        | profiles             |                                  | t           | $\boldsymbol{0}$                 | 50       | 3                            | 2                            | 5        | 17                  | 17                | 0.500          |
| 182        | profiles             | g2                               |             | 0                                | 10       | 3                            | 2                            | 50       | 16                  | 3                 | 0.842          |
|            | profiles             | g2                               | t           | $\boldsymbol{0}$                 | 10       | 3                            | 2                            |          |                     |                   | 0.842          |
| 200        |                      | g2                               | t<br>t      |                                  |          | 3                            | 2                            | 10<br>10 | 16<br>15            | 3<br>$\mathbf{1}$ | 0.938          |
| 236        | profiles             | g2                               |             | $\mathbf{1}$<br>$\boldsymbol{0}$ | 50<br>10 |                              | 2                            |          | 15                  |                   |                |
| 198        | profiles<br>profiles | g2                               | t           | $\boldsymbol{0}$                 | 10       | 3<br>$\overline{\mathbf{c}}$ |                              | 5<br>3   | 11                  | 3<br>26           | 0.833<br>0.297 |
| 252        |                      | g2                               | t           | $\boldsymbol{0}$                 | 5        | 3                            | 2                            | 50       |                     | 2                 |                |
| 180        | profiles             | g2                               | t           |                                  |          |                              | 2                            |          | 6                   |                   | 0.750          |
| 248        | profiles<br>baseline | g2                               | t<br>t      | $\boldsymbol{0}$<br>$\,1$        | 10<br>10 | 3<br>3                       | 2<br>2                       | 3<br>100 | $\overline{4}$<br>3 | $\mathbf{1}$<br>2 | 0.800<br>0.600 |
| 197        |                      | g2                               |             |                                  |          |                              |                              |          |                     |                   |                |

Tablica 5: Wykonane testy i ich parametry

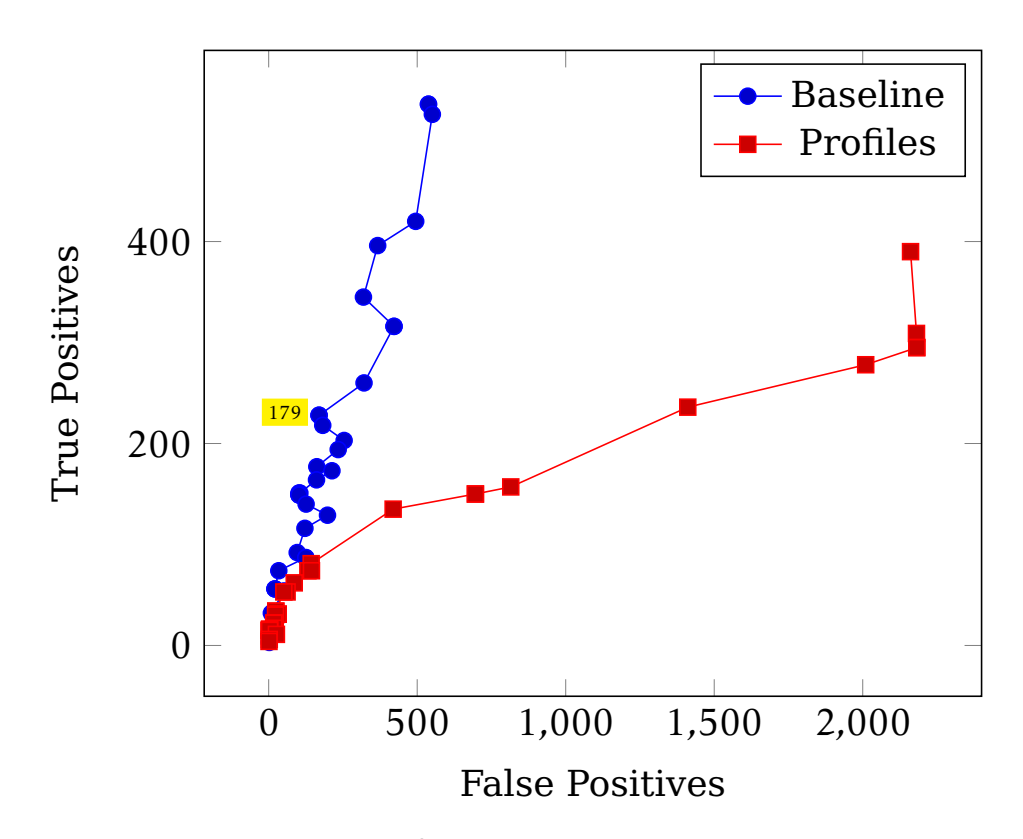

W toku dotychczasowych testów za najefektywniejsze ustawienia zostały uznane parametry podane dla testu nr 179. Zapewniają one precyzję wynoszącą 57.4%, przy jednoczesnym zapewnieniu względnie akceptowalnego poziomu pokrycia. Wykryte kategorie nie pokrywające się z występującymi w danych kontrolnych były uznawane za błędne na tym etapie ewaluacji. Kolejnym krokiem w procesie oceniania wyników będzie ocena nowo wykrytych kategorii dla już ocenionych tekstów.

# <span id="page-14-0"></span>**6 Planowane ulepszenia**

### <span id="page-14-1"></span>**6.1 Algorytmy wykrywania słów kluczowych**

W toku dotychczasowych prac nad klasyfikatorem, obok metod wykrywania słów kluczowych istniejących w podstawowej wersji klasyfikatora (q2, tf-idf) zaimplementowane zostały dwa dodatkowe algorytmy spełniające tę rolę -TextRank oraz RAKE. Utrudnieniem w przypadku pierwszego z nich jest konieczność stosowania dodatkowych narzędzi do tagowania i płytkiego parsingu tekstu, co znacznie zwiększa złożoność czasową procesu klasyfikacji. Z kolei algorytm RAKE jest skuteczny wyłącznie dla języków analitycznych. Zastosowanie go dla języka polskiego wymaga więc modyfikacji uwzględniających jego syntetyczny charakter.

### <span id="page-15-0"></span>**6.2 Alternatywne taksonomie kategoriii**

Jak wspomniano w sekcji 2, klasyfikator może wykorzystywać inne taksonomie kategorii niż pochodzace z Wikipedii. Warunkiem koniecznym do ich zastosowania jest dostępność wystarczającej ilości tekstów z przyporządkowanymi kategoriami lub słowami kluczowymi. Jednym z możliwych źródeł takich danych, opartym o model Wikipedii, jest witryna Wikinews. Próby zastosowania treści z niej pochodzących do klasyfikacji tematycznej pozwalają jednak wysunąć wniosek, że zbyt mała popularność tej witryny oraz wynikające z niej problemy, taki jak względnie niewielka ilość tekstów oraz ograniczony zakres społecznosciowej kontroli nad publikowanymi ar- ´ tykułami ograniczają ich przydatność. Większą ilość różnorodnych, oznakowanych tematycznie tekstów pozyskano poprzez zbieranie tresci z witryn ´ prasowych oznaczonych metaznacznikiem HTML "keywords". W tym przypadku skuteczność procesu klasyfikacji jest zależna od słów kluczowych podanych w tym znaczniku. Ponieważ ich podstawową funkcją jest zapewnienie widoczności danej strony w wyszukwarkach internetowych, nie mają one charakter obiektywnych, encyklopedyczych opisów i często odzwierciedlają polityczna stronniczość danego czasopisma. Co więcej, w obu przypadkach popularność danego tematu przekłada się na częstość jego występowania w danych źródłowych w znacznie większym stopniu, niż w przypadku danych z Wikipedii. Z kolei kategorie nie będące przedmiotem zainteresowania prasy są reprezentowane tylko w niewielkim stopniu.

### <span id="page-15-1"></span>**6.3 Drzewa decyzyjne**

# <span id="page-15-2"></span>**7 Bazy danych z wynikami**

### <span id="page-15-3"></span>**7.1 Baza nkjp\_categories**

Poniższy diagram przedstawia schemat bazy danych nkjp\_categories, zawierającej wyniki klasyfikacji dla wybranych tekstów z Narodowego Korpusu Języka Polskiego. Tabele category i category xref zawierają informacje o przydzielonych tekstom kategoriach. Obok samych kategorii, tabele zawierają także wagi przydzielone im podczas klasyfikacji oraz pole stop, wskazujące kategorie normalnie odrzucane w procesie klasyfikacji, ale uwzględnione w bazie w celach informacyjnych. Tabele keyword i keyword xref zawierają słowa kluczowe przydzielone danych tekstom wraz z miarą ich kluczowości. Należy zauważyć, że korzystanie z wyników klasyfikacji zawartych w bazie wymaga dostępu do NKJP - klasyfikowane teksty nie są umieszczane w niniejszej bazie.

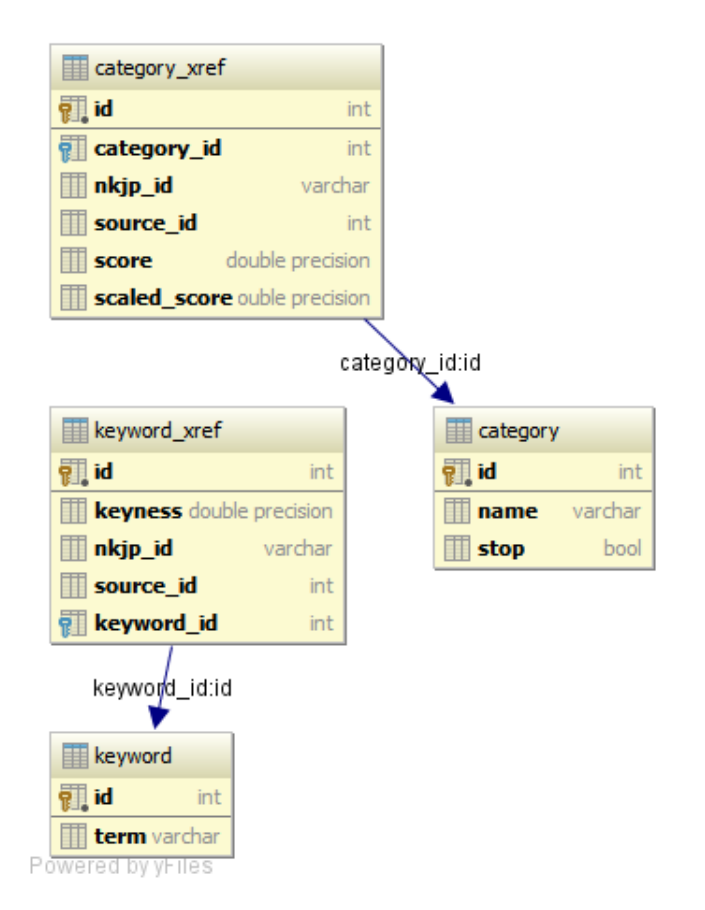

### <span id="page-16-0"></span>**7.2 Baza bnc\_categories**

# <span id="page-16-1"></span>**8 Bibliografia**

# **Literatura**

- <span id="page-16-2"></span>[BNC, 2001] BNC, C. (2001). The british national corpus, version 2 (BNC world). Distributed by Oxford University Computing Services.
- <span id="page-16-4"></span>[Ciesielski et al., 2012] Ciesielski, K., Borkowski, P., Kłopotek, M. A., Trojanowski, K., and Wysocki, K. (2012). Wikipedia-based document categorization. In Security and Intelligent Information Systems, pages 265–278. Springer.
- <span id="page-16-3"></span>[Milne and Witten, 2008] Milne, D. and Witten, I. H. (2008). Learning to link with wikipedia. In Proceedings of the 17th ACM conference on Information and knowledge management, pages 509–518. ACM.

### LITERATURA 17

<span id="page-17-0"></span>[Przepiórkowski et al., 2012] Przepiórkowski, A., Banko, M., Górski, R. L., ´ and Lewandowska-Tomaszczyk, B., editors (2012). Narodowy Korpus Języka Polskiego. Wydawnictwo Naukowe PWN, Warsaw.